*Lab 1* 

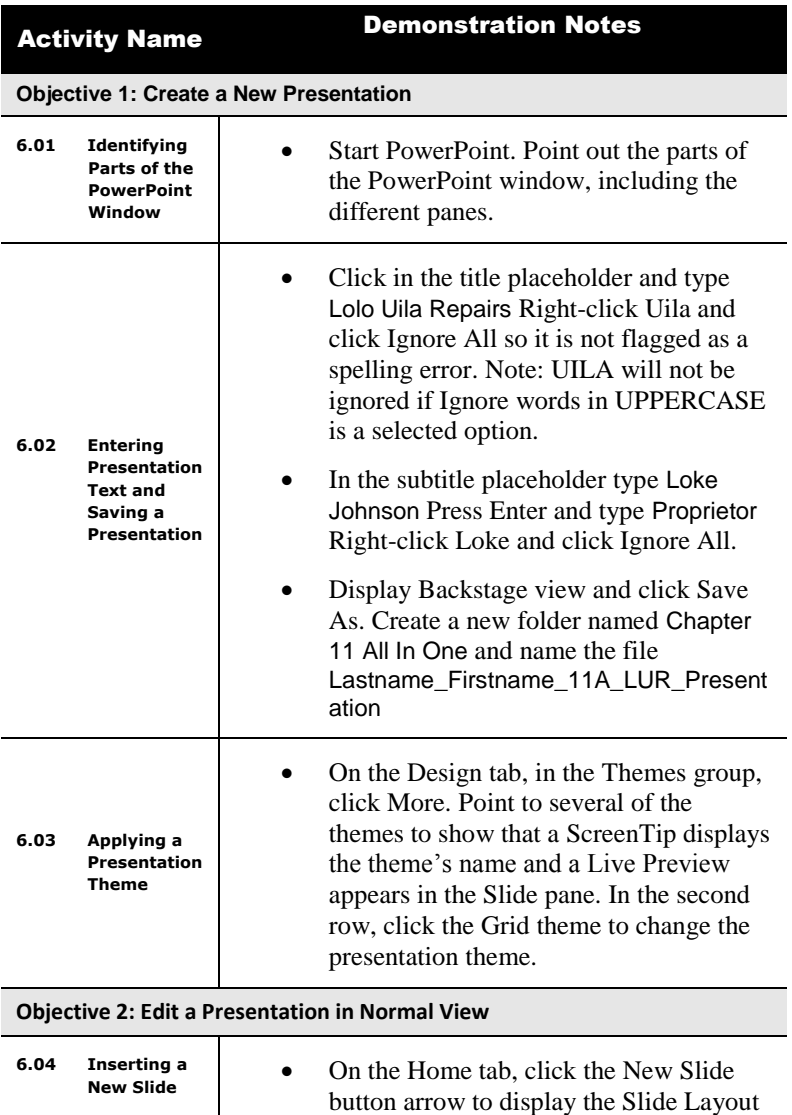

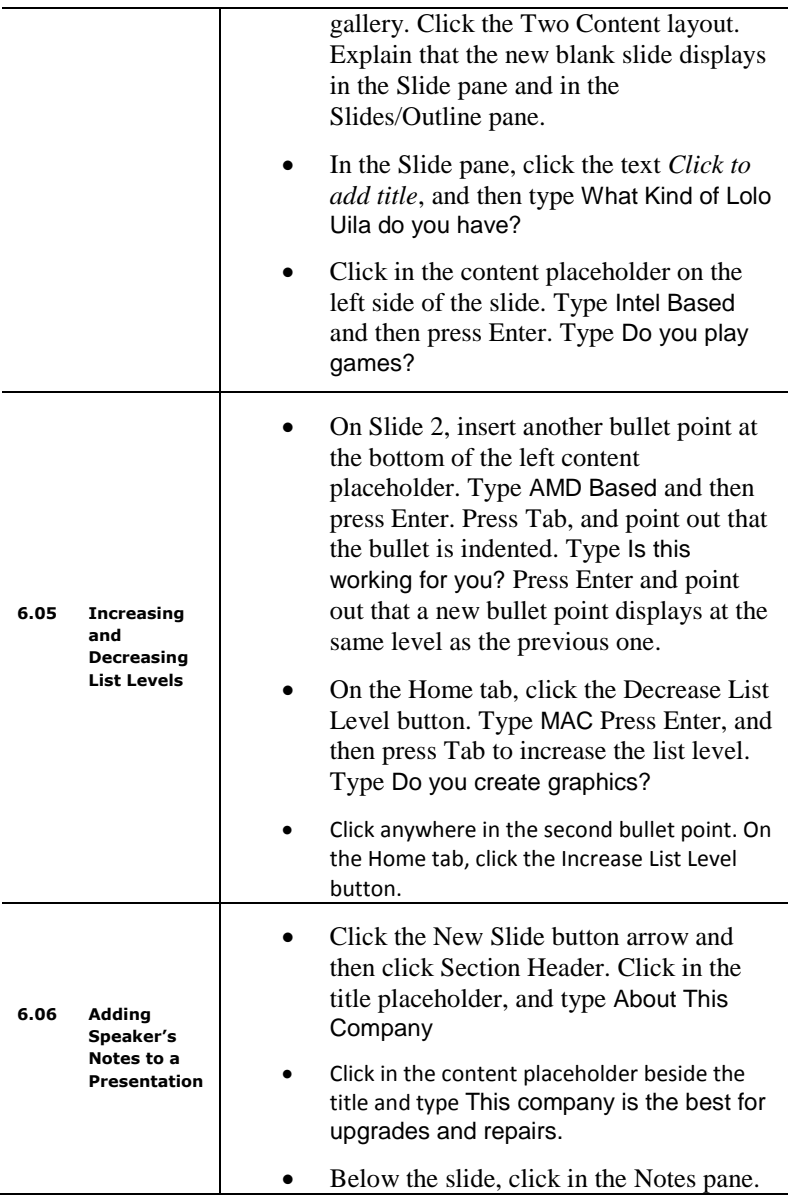

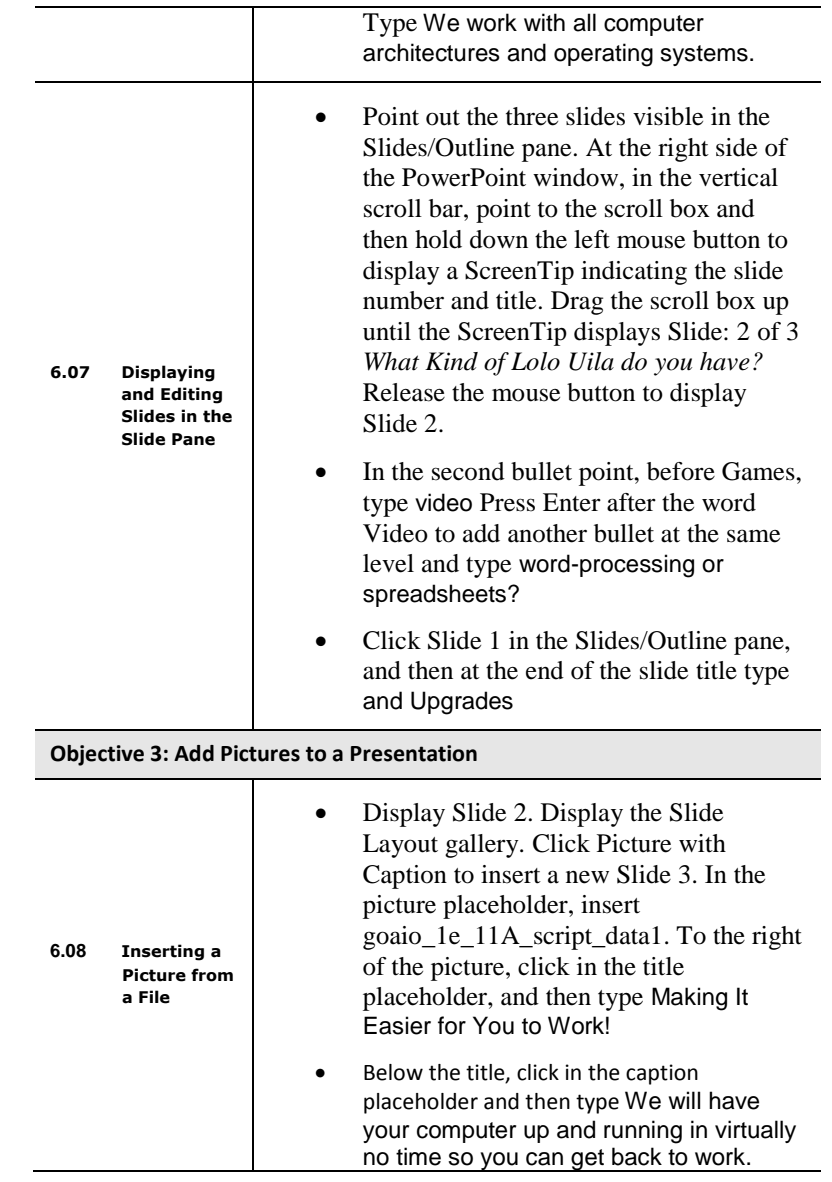

 $Page132$ 

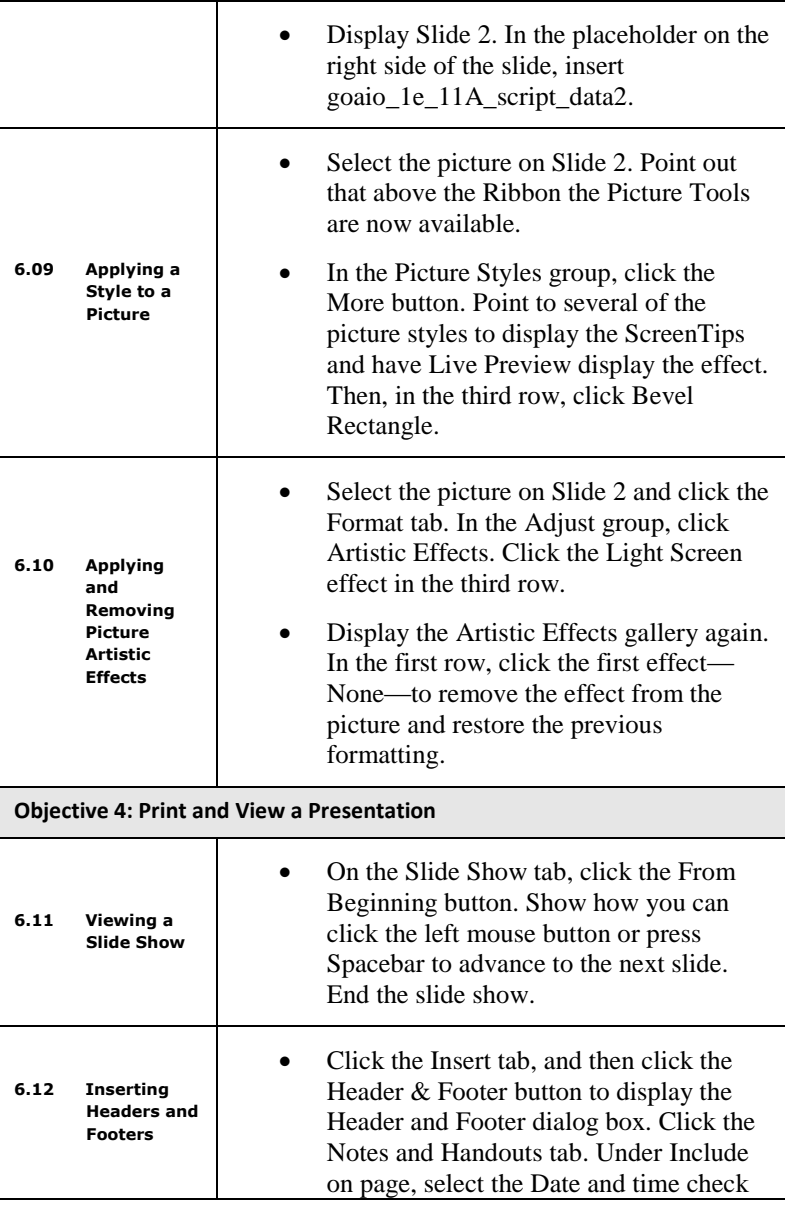

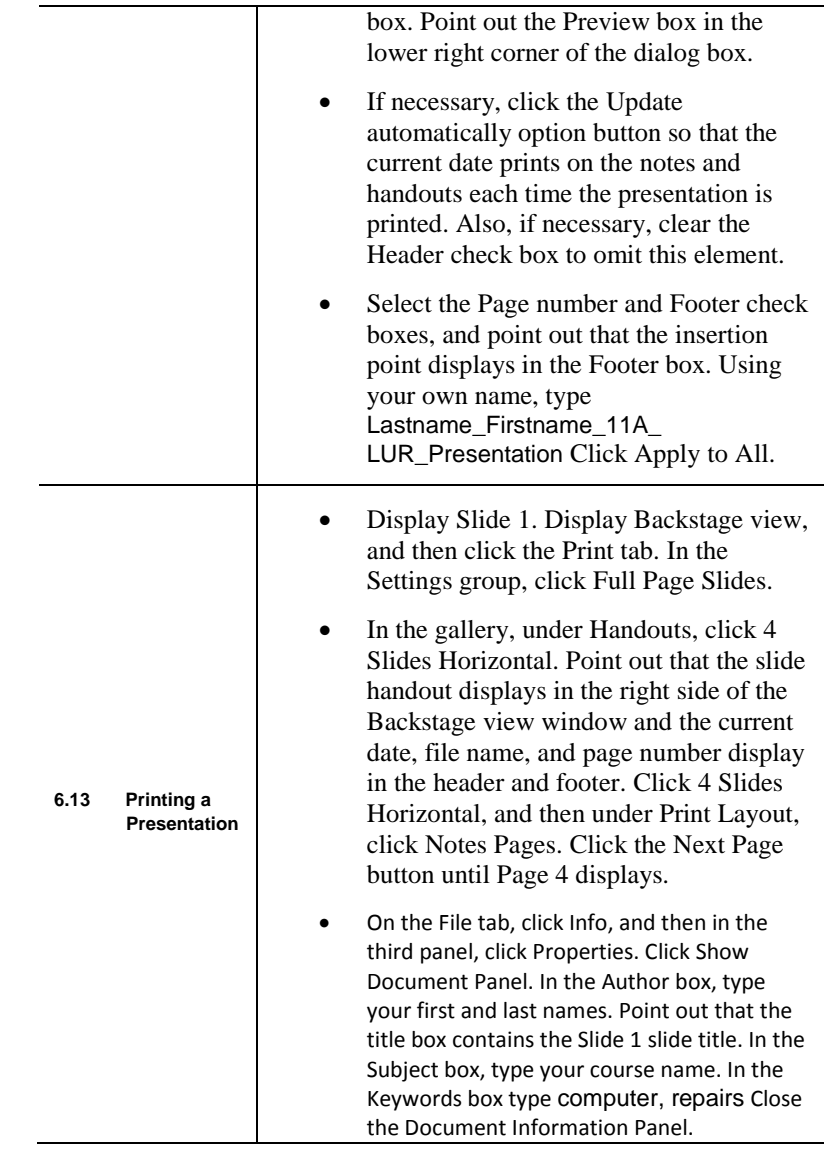